# Vorbereitung der Daten

Um mit 3D-Bagger und Rover sinnvoll zu arbeiten, müssen die Daten auf das Gerät. Je nach Fabrikat und software sind die Datenformate unterschiedlich. Allen gemeinsam ist der hier beschriebene Ablauf. Rechts stehen dann die spezifischen Formate!

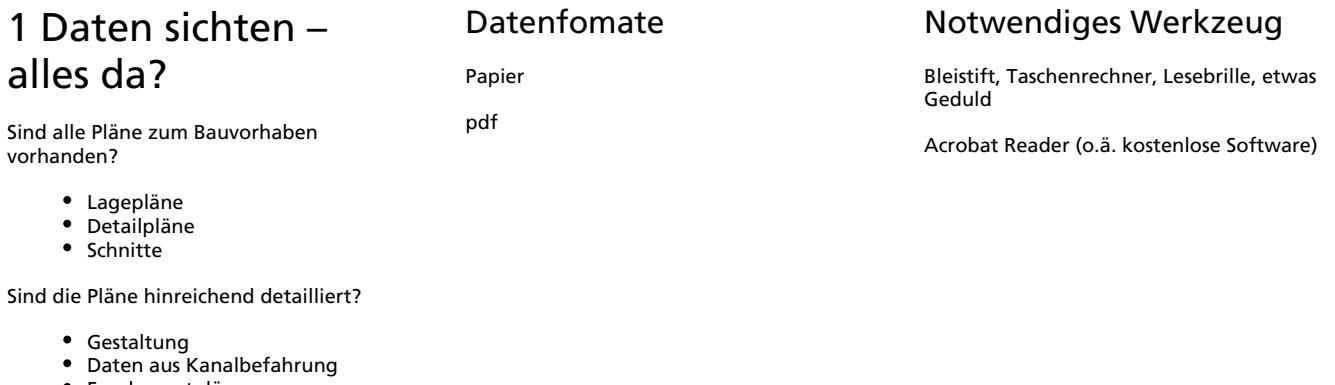

- Fundamentpläne
- Straßenbeläge
- $\bullet$ ........

Sind vollständige Höheninformationen gegeben?

- Querprofile
- Höhenangaben zu Punkten,
- Höhenlinien
- Sohl und Deckelhöhen
- $\bullet$

## 2 Geometrische Prüfung: passt alles zusammen?

Gibt es ein Baustellenkoordinatensystem ?

- Ursprung des Schnurgerüstes
- Gauss-Krüger-Koordinaten
- vorhandene Absteckung

Gibt es Bezugspunkte, für die sowohl Baustellenkoordinaten vorliegen, die aber auch draussen auffindbar sind?

- Festpunkte
- Höhenbolzen
- eindeutig bestimmbare
- Schachtdeckelmitten/höhen
- Grenzpunkte
- Schnurgerüst/Absteckung
- $\bullet$  ......

## 3 Inhaltliche Prüfung: alles stimmig?

Wohin fliesst das Wasser?

- Oberflächenentwässerung
- Einlaufschächte am Tiefpunkt
- Keine zu ebenen Stellen
- Böschungsneigungen
- voraussichtlich standsicher Kanalgefälle ohne Gegengefälle?
- $\bullet$  ........

pdf

\_\_\_\_\_\_\_\_\_\_\_\_\_\_\_

CAD-Formate:dwg, vdcl, .... (Mit CAD öffnen)

CAD-ASCII-Format: dxf (Mit CAD oder Editor öffnen)

\_\_\_\_\_\_\_\_\_\_\_\_\_\_\_\_\_\_\_\_\_\_\_\_\_\_\_\_\_\_\_\_\_\_\_\_\_\_\_\_\_

Daten - mit Editor öffnen!)

## Acrobat reader

 $\frac{1}{2}$ 

CAD: kostenlos: TrimbleBusinessCenter, mtsCAD kostenpflichtig: Viele

\_\_\_\_\_\_\_\_\_\_\_\_\_\_\_\_\_\_\_\_\_\_\_\_\_\_\_\_\_\_\_\_\_\_\_\_\_\_\_\_\_

Excel, Editor, Gummistiefel, Spaten, Markierfarbe

Trimble allgemein: [Sitech Anforderung-](https://doku.mts-online.de/download/attachments/8912899/Sitech%20Anforderung-Daten.pdf?version=1&modificationDate=1376661461895&api=v2)[Daten.pdf](https://doku.mts-online.de/download/attachments/8912899/Sitech%20Anforderung-Daten.pdf?version=1&modificationDate=1376661461895&api=v2)

Punktformate: txt, csv, pkt, koo, .... (ASCII-

Platz für alle Bauwerke und Arbeitsräume?

- Leitungskollisionen
- Leitungsquerungen
- Fremdleitungen
- $\bullet$ ..........

Aushubtiefen eindeutig bestimmbar?

- Wärmedämmung, Tragschichten unter Bodenplatten
- Frostschutz und Tragschichten
- unter Straßen und Plätzen Dicke des Mutterbodenauftrags definiert
- Steinschüttungen
- 1. Auf Richtigkeit prüfen (alles stimmig? Einlaufschächte am Tiefpunkt, keine Gegengefälle im Kanal etc…., keine Kollision irgendwelcher Leitungen?)
- 2. Dxf ausmisten alle Layer abschalten, die der Baggerfahrer nicht braucht
- 3. Kanal: Linienzug in ISL Kocher erstellen
- 4. Straßenbau: Deckenbuch ohne Anschlag oder REB-Daten (Trasse oder DGM) von Herr Beetz erbetteln, notfalls Trassen selbst eingeben